KENNY\_CTNNB1\_TARGETS\_DN

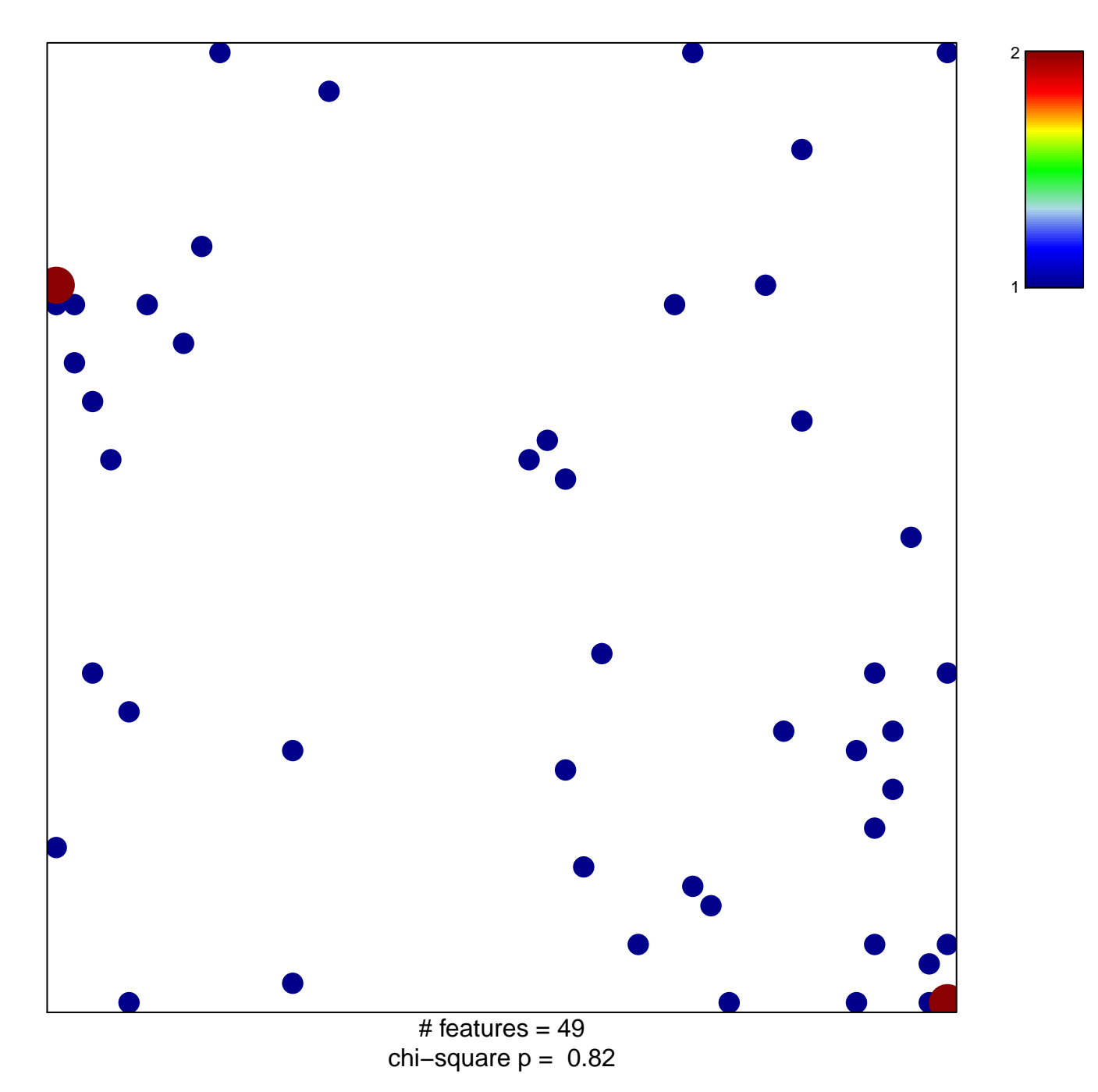

## **KENNY\_CTNNB1\_TARGETS\_DN**

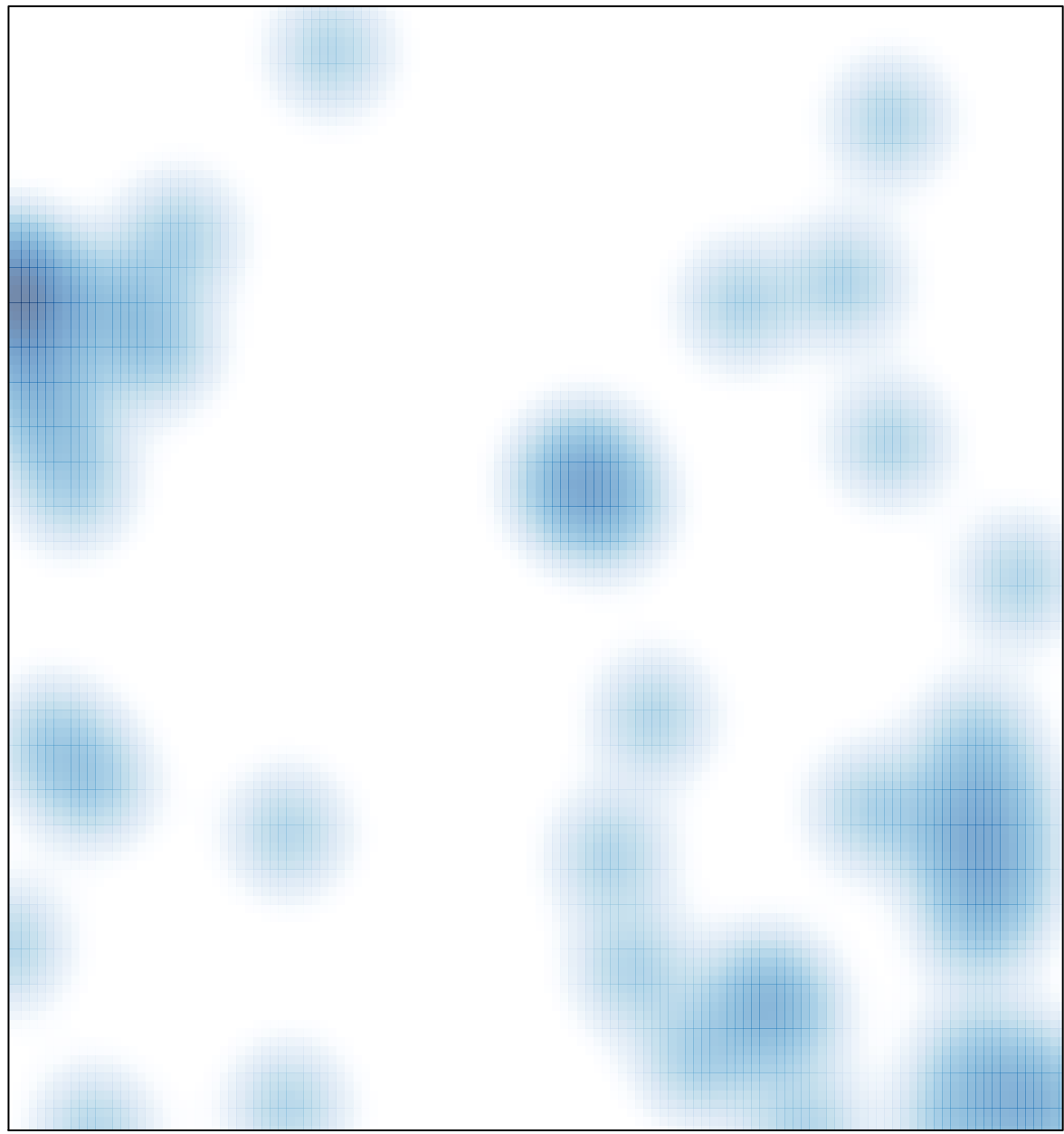

# features =  $49$ , max =  $2$